# pyQiwi Documentation Выпуск 2.1.6

Levent Duivel

апр. 27, 2022

# Контент:

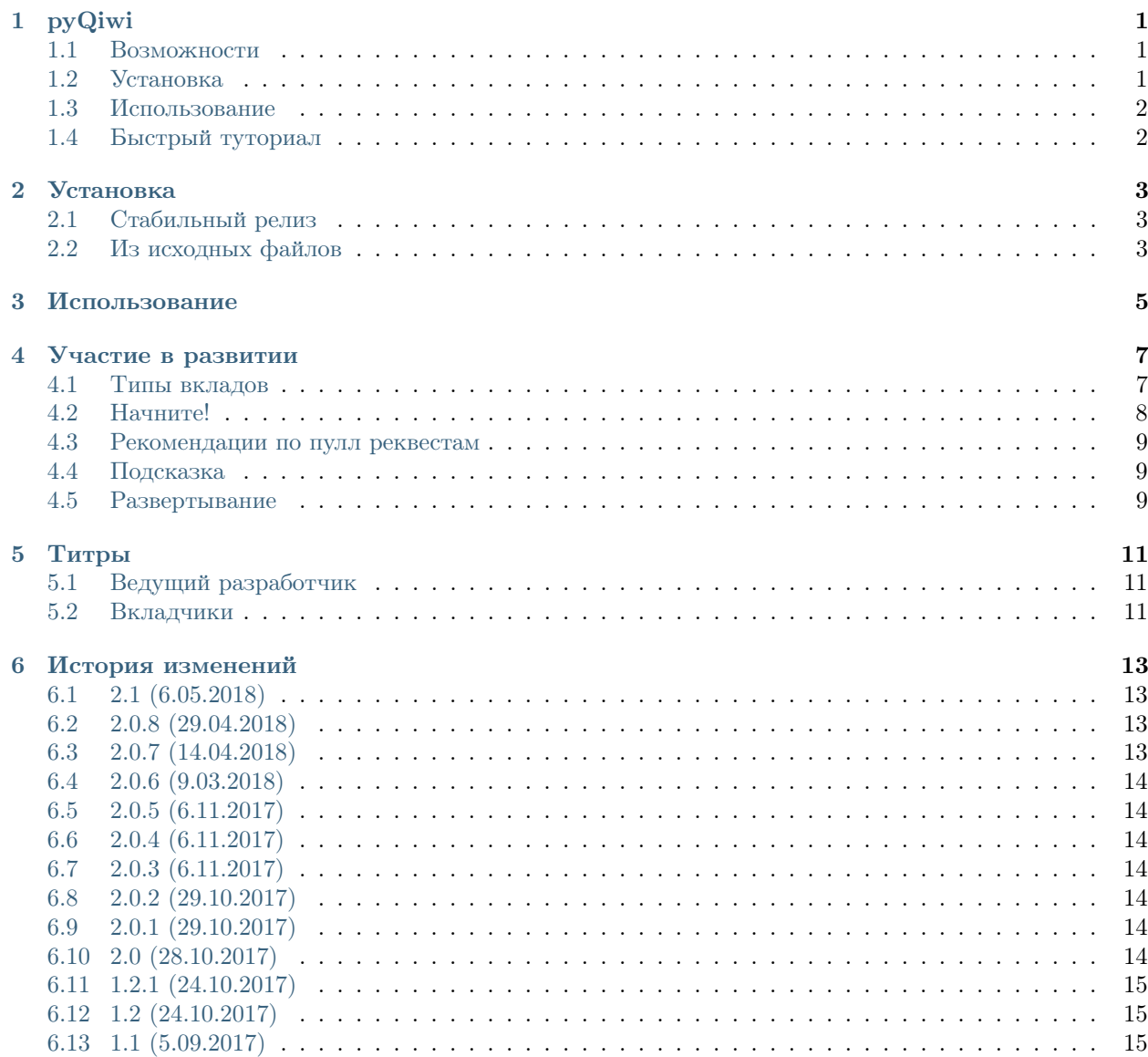

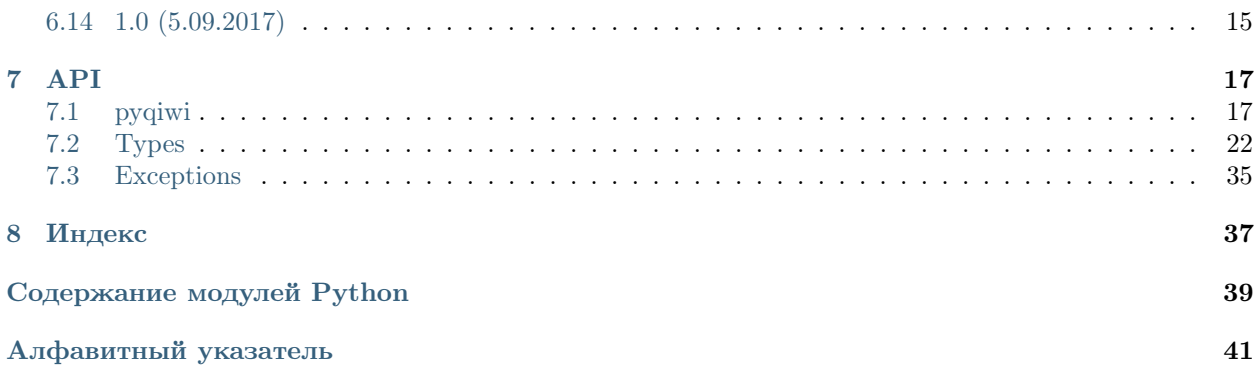

pyQiwi

<span id="page-4-0"></span>Python Qiwi API Wrapper

- Лицензия: MIT
- Документация: [https://pyqiwi.readthedocs.io.](https://pyqiwi.readthedocs.io)

# <span id="page-4-1"></span>1.1 Возможности

- Оплата любых услуг
- Переводы на любой Qiwi Кошелек
- Статистика по платежам
- История о сделанных платежах в любой промежуток времени
- Прохождение упрощенной идентификации
- Определение провайдера мобильного телефона
- Получение текущего курса валют

# <span id="page-4-2"></span>1.2 Установка

\$ pip install qiwipy

## <span id="page-5-0"></span>1.3 Использование

```
import pyqiwi
wallet = pyqiwi.Wallet(token='', number='79001234567')
```
# <span id="page-5-1"></span>1.4 Быстрый туториал

### 1.4.1 Получить текущий баланс

print(wallet.balance())

### 1.4.2 Отправка платежа

```
payment = wallet.send(pid=99, recipient='79001234567', amount=1.11, comment='Привет!')
example = 'Payment is \{0\}'nRecipient: \{1\}'nPayment Sum: \{2\}'.format(
          payment.transaction['state']['code'], payment.fields['account'], payment.sum)
print(example)
```
### 1.4.3 Получить комиссию для платежа

```
commission = wallet.commission(pid=99, recipient='79001234567', amount=1.11)
print(commission.qw_commission.amount)
```
Для более подробных инструкций, посетите [документацию.](https://pyqiwi.readthedocs.io)

Установка

<span id="page-6-0"></span>Поддерживаемые версии Python: 3.4 и выше

# <span id="page-6-1"></span>2.1 Стабильный релиз

Для установки pyQiwi, запустите эту команду в вашем терминале:

\$ pip install qiwipy

Это предпочтительный метод установки, так как он всегда будет устанавливать самый последний стабильный релиз. Если у вас нет установленного [pip,](https://pip.pypa.io) этот [Справочник по установке Python](http://docs.python-guide.org/en/latest/starting/installation/) может помочь в процессе.

# <span id="page-6-2"></span>2.2 Из исходных файлов

Исходные файлы для pyQiwi могут быть загружены с [GitHub репозитория.](https://github.com/mostm/pyqiwi)

Вы можете либо клонировать публичный репозиторий:

\$ git clone git://github.com/mostm/pyqiwi

Или загрузить [tarball:](https://github.com/mostm/pyqiwi/tarball/master)

\$ curl -OL https://github.com/mostm/pyqiwi/tarball/master

Как только вы получите копию исходных файлов, вы можете установить их с помощью:

\$ python setup.py install

Использование

<span id="page-8-0"></span>Для того чтобы использовать pyQiwi в проекте:

import pyqiwi

### Участие в развитии

<span id="page-10-0"></span>Вклады в развитие библиотеки приветствуются, и они высоко ценятся! Вы можете внести свой вклад во несколькими вариантами:

# <span id="page-10-1"></span>4.1 Типы вкладов

### 4.1.1 Сообщайте об ошибках

Сообщайте об ошибках на [https://github.com/mostm/pyqiwi/issues.](https://github.com/mostm/pyqiwi/issues)

Если вы сообщаете об баге, пожалуйста добавьте:

- Ваша операционная система, и версия библиотеки.
- Любые детали об вашей установке могли бы помочь в устранении неисправности.
- Подробные шаги для воспроизведения ошибки.

#### 4.1.2 Исправляйте ошибки

Посмотрите через GitHub Issues об ошибках. Все что помечено «bug» или «help wanted» открыто для тех, кто хочет его реализовать.

### 4.1.3 Реализуйте новые фичи

Просмотрите через GitHub Issues об фичах. Что-нибудь с тегами «enhancement» и «help wanted» открыто для тех, кто хочет её реализовать.

#### 4.1.4 Напишите документацию

pyQiwi всегда может использовать больше документации, будь то как часть официальных документациях, в докстрингах, или даже в блог постах, статях и тому подобном.

### 4.1.5 Отправить Отзыв

Лучший способ отправить отзыв-отправить issue на [https://github.com/mostm/pyqiwi/issues.](https://github.com/mostm/pyqiwi/issues)

Если вы предлагаете фичу:

- Подробно объясните, как это будет работать.
- Держите область как можно более узкой, чтобы упростить ее реализацию.
- Помните, что это добровольный проект, и что вклады приветствуются :)

# <span id="page-11-0"></span>4.2 Начните!

Готовы внести свой вклад? Вот как настроить  $pyQiwi$  для разработки.

- 1. Сделайте форк репозитория pyqiwi на GitHub.
- 2. Клонируйте свой форк локально:

\$ git clone git@github.com:ваше\_имя\_здесь/pyqiwi.git

3. Установите вашу локальную копию в virtualenv. Предпологая то что вы уже установили virtualenvwrapper, это как вы настраиваете свой форк для локальной разработки:

```
$ mkvirtualenv pyqiwi
$ cd pyqiwi/
$ python setup.py develop
```
4. Создайте ветку для локальной разработки:

\$ git checkout -b имя-вашего-фикса-или-фичи

Теперь вы можете внести свое изменение.

5. Как только вы закончили делать изменения, проверьте то что ваши изменения проходят flake8 и тесты, включая тестируя несколько других Python версий с tox:

```
$ flake8 pyqiwi tests
$ python setup.py test or py.test
$ tox
```
Для того чтобы получить flake8 и tox, просто pip install их в ваш virtualenv.

6. Сделайте коммит ваших изменений и отправьте вашу ветку на GitHub:

```
$ git add .
$ git commit -m "Подробное описание изменений."
$ git push origin имя-вашего-фикса-или-фичи
```
7. Отправьте пулл реквест используя сайт GitHub.

# <span id="page-12-0"></span>4.3 Рекомендации по пулл реквестам

Перед тем как отправить пулл реквест, проверьте то что он отвечает этим требованиям:

- 1. Пулл реквест должен добавлять тесты.
- 2. Если пулл реквест добавляет функциональность, документация должна быть обновлена. Добавьте вашу новую функциональность в функцию с докстрингом, и добавьте вашу фичу в список в README.rst.
- 3. Пулл реквест должен работать с Python 3.4, 3.5 и 3.6. Проверьте [https://travis-ci.org/mostm/](https://travis-ci.org/mostm/pyqiwi/pull_requests) [pyqiwi/pull\\_requests](https://travis-ci.org/mostm/pyqiwi/pull_requests) и будьте уверены в том что все тесты прошли успешно на всех поддерживаемых Python версиях.

# <span id="page-12-1"></span>4.4 Подсказка

Для того чтобы запустить тесты:

\$ py.test tests.test\_pyqiwi

# <span id="page-12-2"></span>4.5 Развертывание

Напоминание разработчикам о том, как развернуть. Убедитесь, что все изменения закоммитчены (включая запись в HISTORY.rst). Затем запустите:

```
$ bumpversion patch # возможные: major / minor / patch
$ git push
$ git push --tags
```
Travis CI затем отправит все это на PyPI, если тесты прошли успешно.

# Титры

# <span id="page-14-1"></span><span id="page-14-0"></span>5.1 Ведущий разработчик

 $\bullet\,$  Levent Duivel $<\!\!{\rm mostm@endcape.ru\!\!>}$ 

# <span id="page-14-2"></span>5.2 Вкладчики

Пока никого. Почему бы не быть первым?

### История изменений

# <span id="page-16-1"></span><span id="page-16-0"></span>6.1 2.1 (6.05.2018)

- *Wallet.balance* теперь имеет базовое значение *currency* 643 (Российский рубль)
- Новый метод для идентификации кошельков: Wallet.identification
- Весь блок методов к истории платежей был обновлен до API v2
- Для получения квитанции по платежу был добавлен метод  $\emph{Wallet.}cheque$
- Если у вас по какой-то причине нет «балансов» на аккаунте, вы можете их создать при помощи Запрос доступных счетов, доступных для создания реализован в Wallet.offered accounts
- Создание ссылки для автозаполненных платежных форм достуно в  $pyqiwi.generate\_form\_link$
- Вы хотите определить ID провайдера для пополнения мобильного телефона? Используйте pyqiwi.detect\_mobile

# <span id="page-16-2"></span>6.2 2.0.8 (29.04.2018)

- У нас появились тесты!
- Небольшие исправления

# <span id="page-16-3"></span>6.3 2.0.7 (14.04.2018)

• Небольшие исправления

# <span id="page-17-0"></span>6.4 2.0.6 (9.03.2018)

• Небольшие исправления

# <span id="page-17-1"></span>6.5 2.0.5 (6.11.2017)

- Логгер был перенесен из *pyqiwi.logger* в *pyqiwi.apihelper.logger*
- Появился метод в Wallet transaction для получения определенной транзакции по ID и её типу.
- Вместе с этим и появился для него собственный тип:  $pyqiw. types. Transaction$
- Небольшие исправления в документации
- Небольшие исправления

# <span id="page-17-2"></span>6.6 2.0.4 (6.11.2017)

• Небольшие исправления

# <span id="page-17-3"></span>6.7 2.0.3 (6.11.2017)

• Небольшие исправления

# <span id="page-17-4"></span>6.8 2.0.2 (29.10.2017)

• Небольшие исправления

# <span id="page-17-5"></span>6.9 2.0.1 (29.10.2017)

- У нас появилась документация на ReadTheDocs!
- Документация в коде была широко дополнена
- Были внесены изменения в вид документации в коде

# <span id="page-17-6"></span>6.10 2.0 (28.10.2017)

Первое большое изменение библиотеки!

- Интересны логи? У нас появился логгер  $pyqiwi$  в  $pyqiwi.logger$
- Хотите посмотреть счета в Qiwi? Wallet.accounts
- Теперь выдается не dict-объекты, а что-либо из  $pyquiv/types.py$
- Все вызовы к API были перенесены в  $pyqiwi/apihelper.py$
- Если у вас возникла ошибка в запросе к API, вы получите исключение из  $pyqiwi/exceptions.py$

# <span id="page-18-0"></span>6.11 1.2.1 (24.10.2017)

• Релиз на PyPI.

# <span id="page-18-1"></span>6.12 1.2 (24.10.2017)

- $\bullet$  Переименование класса Person в Wallet
- Методы класса  $Payment$  теперь в Wallet
- Класс  $Payment$  удален
- Нет необходимости в config'е, теперь нужно передать токен в  $Wallet()$  [Возможность мультиаккаунта]
- Вместе с этим, нужно передавать токен в  $get\_commission$  (но эта же функция находится в Wallet c подготовленным токеном)
- Методы Wallet.history() и Wallet.stat() требуют datetime.datetime, вместо str
- Любые обращения к f-строкам, были заменены на метод  $str.format$

# <span id="page-18-2"></span>6.13 1.1 (5.09.2017)

• Небольшие улучшения

# <span id="page-18-3"></span>6.14 1.0 (5.09.2017)

• Первый релиз!

# API

# <span id="page-20-2"></span><span id="page-20-1"></span><span id="page-20-0"></span>7.1 pyqiwi

Python Qiwi API Wrapper 2.1 by mostm

See pyQiwi Documentation: pyqiwi.readthedocs.io

class pyqiwi.Wallet(token,  $number=None$ , contract info=True, auth info=True, user  $info=True$ )

Visa QIWI Кошелек

#### Параметры

- token  $(str)$  [Ключ Qiwi API](https://qiwi.com/api) пользователя.
- number  $(\text{Optional } [str])$  Номер для указанного кошелька. По умолчанию -None. Если не указан, статистика и история работать не будет.
- contract\_info  $(\text{Optional } [\text{bool }]) \text{Jor}$ ический признак выгрузки данных о кошельке пользователя. По умолчанию - True.
- auth\_info  $(\text{Optional } [bool] ) \text{Jorqueckий npushak bhtypysku hacrpoek abro$ ризации пользователя. По умолчанию - True.
- user\_info  $(\text{Optional } [\text{bool }])$  Логический признак выгрузки прочих пользовательских данных. По умолчанию - True.

#### accounts

Все доступные счета на кошельке. Использовать можно только рублевый Visa QIWI Wallet.

Type iterable of [Account](#page-25-1)

#### profile

Профиль пользователя.

Type [Profile](#page-33-0)

#### offered\_accounts

Доступные счета для создания

#### Type iterable of [Account](#page-25-1)

#### <span id="page-21-0"></span>balance( $currency=643$ )

Баланс Visa QIWI Кошелька

**Параметры currency**  $(int)$  – ID валюты в number-3 ISO-4217. Например, 643 для российского рубля.

Результат Баланс кошелька.

#### Тип результата float

**Raises ValueError** – Во всех добавленных вариантах оплаты с указанного Qiwiкошелька нет информации об балансе и его сумме. Скорее всего это временная ошибка Qiwi API, и вам стоит попробовать позже. Так же, эта ошибка может быть вызвана только-что зарегистрированным Qiwi-кошельком,

либо довольно старым Qiwi-кошельком, которому необходимо изменение пароля.

cheque(txn id, txn type, file format='PDF', email=None)

Получение чека по транзакции, на E-Mail или файл.

#### Параметры

- $\text{tran}_id$  (int) ID транзакции
- $\text{tan\_type}(str)$  Тип указанной транзакции
- file\_format  $(str)$  Формат файла(игнорируется при использовании email)
- email  $(str)$  E-Mail, куда отправить чек, если это необходимо.

Результат ??? | Прямой возврат ответа от Qiwi API

#### Тип результата binary

commission(pid, recipient, amount) Расчет комиссии для платежа

#### Параметры

- pid  $(str)$  Идентификатор провайдера.
- recipient  $(str)$  Номер телефона (с международным префиксом) или номер карты/счета получателя. В зависимости от провайдера.
- amount  $(float/int) Cymma \t{m}a$ татежа. Положительное число, округленное до 2 знаков после десятичной точки. При большем числе знаков значение будет округлено до копеек в меньшую сторону.

Результат Комиссия для платежа

#### Тип результата [OnlineCommission](#page-31-0)

#### create\_account(account alias)

Создание счета-баланса в Visa QIWI Wallet

Параметры  $account\_alias(str) - \Pi$ севдоним нового счета. Один из доступных в Wallet.offered\_accounts.

Результат Был ли успешно создан счет?

Тип результата bool

#### cross\_rates

Курсы валют QIWI Кошелька

<span id="page-22-0"></span>Результат Состоит из: [Rate](#page-34-0) - Курса.

#### Тип результата list

history(rows=20, operation=None, start date=None, end date=None, sources=None, next  $txn$  date=None, next  $txn$  id=None)

История платежей

#### Предупреждение:

Максимальная интенсивность запросов истории платежей - не более 100 запросов в минуту для одного и того же номера кошелька.

При превышении доступ к API блокируется на 5 минут.

#### Параметры

- rows  $(\text{Optional } [int] ) -$ Число платежей в ответе, для разбивки отчета на части. От 1 до 50, по умолчанию 20.
- operation  $(\text{0ptional } [str])$  Тип операций в отчете, для отбора. Варианты: ALL, IN, OUT, QIWI\_CARD. По умолчанию - ALL.
- start\_date (Optional [datetime.datetime]) Начальная дата поиска платежей.
- end\_date  $(\textit{Optional} [datt time.datt time]) -$  Конечная дата поиска платежей.
- sources  $(\text{Optional } [list]) \text{Источники платежа, для отбора. Варианты:})$ QW\_RUB, QW\_USD, QW\_EUR, CARD, MK. По умолчанию - все указанные.
- next\_txn\_date (Optional [datetime.datetime]) Дата транзакции для отсчета от предыдущего списка (равна параметру nextTxnDate в предыдущем списке).
- next\_txn\_id  $(\text{Optional } [\text{int }])$  Номер предшествующей транзакции для отсчета от предыдущего списка (равен параметру nextTxnId в предыдущем списке).

Примечание: Если вы хотите использовать start\_date или end\_date, вы должны указать оба параметра. Такое же использование и у next\_txn\_date и next\_txn\_id. Максимальный допустимый интервал между start\_date и end\_date - 90 календарных дней.

**Результат** Состоит из: transactions  $\left[ \text{list} \left[ \text{Transaction} \right] \right]$  $\left[ \text{list} \left[ \text{Transaction} \right] \right]$  $\left[ \text{list} \left[ \text{Transaction} \right] \right]$  - Транзакции. next\_txn\_date[datetime.datetime] - Дата транзакции(для использования в следующем использовании). next\_txn\_id[int] - Номер транзакции.

#### Тип результата dict

identification(birth date, first name, middle name, last name, passport,  $inn=None$ , snils=None, oms=None) Идентификация пользователя

Данный запрос позволяет отправить данные для упрощенной идентификации своего QIWI кошелька.

<span id="page-23-0"></span>Предупреждение: Данный метод не тестируется, соответственно я не могу гарантировать того что он будет работать как должен. Вы делаете это на свой страх и риск.

#### Параметры

- birth\_date  $(str)$  Дата рождения пользователя (в формате "ГГГГ-ММ-ДД")
- first\_name  $(str) -$ Имя пользователя
- middle\_name  $(str) -$  Отчество пользователя
- last\_name  $(str)$   $\Phi$ амилия пользователя
- passport  $(str)$  Серия и номер паспорта пользователя (только цифры)
- inn  $(str) HHH$  пользователя
- snils  $(str)$  Номер СНИЛС пользователя
- oms  $(str)$  Номер полиса ОМС пользователя

Результат Текущая идентификация пользователя. Параметр внутри отвечающий за подтверждение успешной идентификации: Identity.check

#### Тип результата  $Identity$

#### mobile(account, amount)

Оплата мобильной связи.

#### Параметры

- account  $(str)$  Номер мобильного телефона (с кодом страны,  $7/8$ , без +)
- amount  $(float)$  Сумма платежа

Результат Платеж

Тип результата [Payment](#page-32-0)

Raises ValueError – В случае, если не удалось определить провайдера.

qiwi\_transfer(account, amount, comment=None) Перевод на Qiwi Кошелек

#### Параметры

- account  $(str)$  Номер Qiwi Кошелька
- amount  $(float)$  Сумма перевода
- comment  $(str)$  Комментарий

Результат Платеж

#### Тип результата [Payment](#page-32-0)

send(pid, recipient, amount, comment=None, fields=None) Отправить платеж

#### Параметры

- pid  $(str)$  Идентификатор провайдера.
- recipient  $(str)$  Номер телефона (с международным префиксом) или номер карты/счета получателя. В зависимости от провайдера.
- <span id="page-24-0"></span>• amount  $(float/int)$  – Сумма платежа. Положительное число, округленное до 2 знаков после десятичной точки. При большем числе знаков значение будет округлено до копеек в меньшую сторону.
- comment  $(\text{Optional } [str]) -$  Комментарий к платежу.
- fields  $(dict)$  Ручное добавление dict'а в платежи. Требуется для специфичных платежей. Например, перевод на счет в банке.

#### Результат Платеж

Тип результата [Payment](#page-32-0)

```
\texttt{stat}(start\ \textit{date}=None, \textit{end}\ \textit{date}=None, \textit{operation}=None, \textit{sources}=None)Статистика платежей
```
Примечание: Изначально берется статистика с начала месяца

#### Параметры

- operation  $(\text{Optional } [str] ) -$  Тип операций в отчете, для отбора. Варианты: ALL, IN, OUT, QIWI\_CARD. По умолчанию - ALL.
- start\_date  $(0ptional$  [datetime.datetime]) Начальная дата поиска платежей.
- end\_date  $(\textit{Optional} [dattime.dat, data] ) -$  Конечная дата поиска платежей.
- sources  $(\textit{Optional} [list]) \text{Mcrowhinku}$  платежа, для отбора. Варианты: QW\_RUB, QW\_USD, QW\_EUR, CARD, MK. По умолчанию - все указанные.

Результат Статистика

Тип результата [Statistics](#page-34-2)

transaction( $tran$  id,  $tran$  type) Получение транзакции из Qiwi API

#### Параметры

- $\text{tran}_id$  (str) ID транзакции.
- $\tan\_type(str)$  Тип транзакции (IN/OUT/QIWI\_CARD).

Результат Транзакция

Тип результата [Transaction](#page-34-1)

pyqiwi.detect\_mobile(phone)

Определение провайдера мобильного телефона

Параметры phone  $(str)$  – Номер телефона

Результат ID провайдера

Тип результата str

Параметры

pyqiwi.generate\_form\_link(pid, account, amount, comment, blocked=None, account\_type=None) Создание автозаполненной платежной формы

- <span id="page-25-2"></span>• pid  $(str)$  – ID провайдера
- account  $(str)$   $C$ чет получателя
- amount  $(float)$  Сумма платежа
- comment  $(str)$  Комментарий
- blocked  $(list [str] ) -$  Список из значений «заблокированных» (не изменяемых на веб-странице) полей внутри ссылки. Варианты: sum, account, comment
- account\_type  $(int \text{ or } str)$  Отвечает за вариант перевода при pid=99999 (вариация перевода на Qiwi Кошелек) Варианты: 0 (перевод по номеру телефона, phone), 1 (перевод по «никнейму», nickname),

str (сами впишите вариант по соответствию с Qiwi API)

Примечание: Комментарий применяется только при переводе на Qiwi Кошелек по номеру (pid==99) Сумма платежа не может быть более 99999 из-за ограничений на один платеж. Тип счета для перевода на Qiwi Кошелек (pid=99999) с возможностью ввода «nickname» выбирается в account\_type

Результат Ссылка

Тип результата str

Raises ValueError – amount>99999 или список blocked неверен

#### pyqiwi.get\_commission(token, pid)

Получение стандартной комиссии

#### Параметры

- token  $(str)$   $KJHOY$  Qiwi API
- pid  $(str) M$ дентификатор провайдера.

Результат Комиссия для платежа

Тип результата [Commission](#page-27-0)

# <span id="page-25-0"></span>7.2 Types

<span id="page-25-1"></span>class pyqiwi.types.Account(alias, fs\_alias, title, has\_balance, currency, \_type, balance, obj) Счет из Visa QIWI Кошелька

#### alias

Псевдоним пользовательского баланса

Type str

fs\_alias

Псевдоним банковского баланса

Type str

title

Название соответствующего счета кошелька

Type str

#### <span id="page-26-2"></span>has\_balance

Логический признак реального баланса в системе QIWI Кошелек (не привязанная карта, не счет мобильного телефона и т.д.)

Type str

#### currency

Код валюты баланса (number-3 ISO-4217).

Type int

#### type

Сведения о счете

Type [AccountType](#page-26-0)

#### balance

Псевдоним пользовательского баланса

#### Type Optional[float]

classmethod de\_json( $ison$   $type$ )

Возвращает инстанс этого класса из созданного json dict'а или строки Эта функция должна быть перезаписана для каждого субкласса

#### Результат

Тип результата Инстанс этого класса из созданного json dict'а или строки

### <span id="page-26-0"></span>class pyqiwi.types.AccountType( $id, title, obj$ )

Сведения о счете из Visa QIWI Кошелька

#### id

Кодовое название счета

#### Type str

#### title

Название счета

#### Type str

classmethod de\_json( $ison$   $type$ )

Возвращает инстанс этого класса из созданного json dict'а или строки Эта функция должна быть перезаписана для каждого субкласса

#### Результат

Тип результата Инстанс этого класса из созданного json dict'а или строки

<span id="page-26-1"></span>class pyqiwi.types.AuthInfo(bound email, ip, last login date, mobile pin info, pass info, person\_id, pin\_info, registration\_date, obj)

Профиль пользователя Visa QIWI Кошелька

#### bound\_email

E-mail, привязанный к кошельку. Если отсутствует, то None

Type str/None

#### ip

IP-адрес последней пользовательской сессии

Type str

#### last\_login\_date

Дата/время последней сессии в QIWI Кошельке

Type str

#### <span id="page-27-2"></span>mobile\_pin\_info

Данные о PIN-коде мобильного приложения QIWI Кошелька

#### Type [MobilePinInfo](#page-30-0)

#### pass\_info

Данные о пароле к сайту qiwi.com

Type [PassInfo](#page-31-1)

#### person\_id

Номер кошелька пользователя

Type int

#### pin\_info

Данные о PIN-коде к приложению QIWI Кошелька на QIWI терминалах

#### Type [PinInfo](#page-33-1)

#### registration\_date

Дата/время регистрации QIWI Кошелька пользователя (через сайт либо мобильное приложение, либо другим способом)

Type datetime.datetime

#### classmethod de\_json( $ison$  type)

Возвращает инстанс этого класса из созданного json dict'а или строки Эта функция должна быть перезаписана для каждого субкласса

#### Результат

Тип результата Инстанс этого класса из созданного json dict'а или строки

#### <span id="page-27-0"></span>class pyqiwi.types.Commission(ranges, obj)

Стандартная комиссия

#### ranges

Массив объектов с граничными условиями комиссий

#### Type list[[CommissionRange](#page-27-1) ]

#### classmethod de\_json( $json$  type)

Возвращает инстанс этого класса из созданного json dict'а или строки Эта функция должна быть перезаписана для каждого субкласса

#### Результат

Тип результата Инстанс этого класса из созданного json dict'а или строки

<span id="page-27-1"></span>class pyqiwi.types.CommissionRange(bound, fixed, rate, \_min, \_max, obj)

Условия комиссии

#### bound

Сумма платежа, начиная с которой применяется условие

Type Optional[float/int]

#### rate

Комиссия (абсолютный множитель)

Type Optional[float/int]

#### <span id="page-28-2"></span>min

Минимальная сумма комиссии

Type Optional[float/int]

#### max

Максимальная сумма комиссии

Type Optional[float/int]

#### fixed

Фиксированная сумма комиссии

Type Optional[float/int]

#### classmethod de\_json $(json\_type)$

Возвращает инстанс этого класса из созданного json dict'а или строки Эта функция должна быть перезаписана для каждого субкласса

#### Результат

Тип результата Инстанс этого класса из созданного json dict'а или строки

<span id="page-28-1"></span>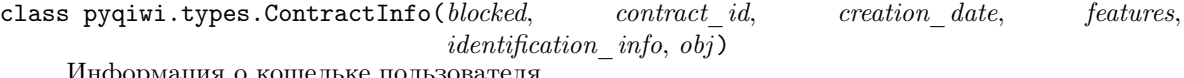

Информация о кошельке пользователя

#### blocked

Логический признак блокировки кошелька

Type bool

#### contract\_id

Номер кошелька пользователя

Type int

#### creation\_date

Дата/время создания QIWI Кошелька пользователя (через сайт либо мобильное приложение, либо при первом пополнении, либо другим способом)

Type datetime.datetime

#### features

Служебная информация

Type ???

identification\_info Данные об идентификации пользователя

Type list[[IdentificationInfo](#page-28-0) ]

classmethod de\_json( $json$  type)

Возвращает инстанс этого класса из созданного json dict'а или строки Эта функция должна быть перезаписана для каждого субкласса

#### Результат

Тип результата Инстанс этого класса из созданного json dict'а или строки

<span id="page-28-0"></span>class pyqiwi.types.IdentificationInfo(bank alias, identification level, obj) Данные об идентификации пользователя

#### bank\_alias

Акроним системы, в которой пользователь получил идентификацию: QIWI - QIWI Кошелек.

#### Type str

#### <span id="page-29-1"></span>identification\_level

Текущий уровень идентификации кошелька Возможные значения: ANONYMOUS - без идентификации SIMPLE, VERIFIED - упрощенная идентификация FULL - полная идентификация

#### Type str

#### classmethod de\_json( $json$  type)

Возвращает инстанс этого класса из созданного json dict'а или строки Эта функция должна быть перезаписана для каждого субкласса

#### Результат

Тип результата Инстанс этого класса из созданного json dict'а или строки

<span id="page-29-0"></span>class pyqiwi.types.Identity( $id$ , type, birth date, first name, middle name, last name, passport, inn, snils, oms, base\_inn, obj )

#### Идентификация

#### id

Номер кошелька пользователя

Type int

#### type

Текущий уровень идентификации кошелька: SIMPLE - без идентификации. VERIFIED упрощенная идентификация (данные для идентификации успешно прошли проверку). FULL – если кошелек уже ранее получал полную идентификацию по данным ФИО, номеру паспорта и дате рождения.

#### Type str

#### birth\_date

Дата рождения пользователя

#### Type str

#### first\_name

Имя пользователя

#### Type str

#### middle\_name

Отчество пользователя

#### Type str

#### last\_name

Фамилия пользователя

#### Type str

#### passport

Серия и номер паспорта пользователя

Type str

#### inn

ИНН пользователя

#### Type str

#### snils

Номер СНИЛС пользователя

Type str

<span id="page-30-1"></span>oms

Номер полиса ОМС пользователя

Type str

check

Идентификация кошелька выполнена? (Используются варианты предлагаемые документацией Qiwi API)

Type bool

classmethod  $de_json(json\_type)$ 

Возвращает инстанс этого класса из созданного json dict'а или строки Эта функция должна быть перезаписана для каждого субкласса

#### Результат

Тип результата Инстанс этого класса из созданного json dict'а или строки

#### class pyqiwi.types.JsonDeserializable

Субклассы этого класса гарантированно могут быть созданы из json-подобного dict'а или форматированной json строки Все субклассы этого класса должны перезаписывать de\_json

#### raw

Содержит в себе исходные данные от Qiwi API

Type ???

#### static check\_json( $ison$  type)

Проверяет, json\_type или dict или str. Если это dict, возвращает его в исходном виде Иначе, возвращает dict созданный из json.loads(json\_type)

#### classmethod de\_json( $json$  type)

Возвращает инстанс этого класса из созданного json dict'а или строки Эта функция должна быть перезаписана для каждого субкласса

#### Результат

Тип результата Инстанс этого класса из созданного json dict'а или строки

static decode\_date( $date\text{ string: str}$ )

Декодирует дату из строки вида отправляемого Qiwi API ISO-8601

#### Результат

Тип результата datetime.datetime данной строки

<span id="page-30-0"></span>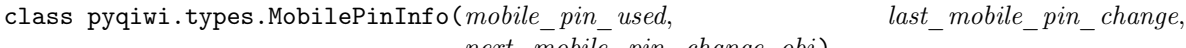

next mobile pin change, obj) Данные о PIN-коде мобильного приложения QIWI Кошелька

#### mobile\_pin\_used

Логический признак использования PIN-кода (фактически означает, что мобильное приложение используется)

Type bool

#### last\_mobile\_pin\_change

Дата/время последнего изменения PIN-кода мобильного приложения QIWI Кошелька

Type datetime.datetime

<span id="page-31-2"></span>next\_mobile\_pin\_change

Дата/время следующего (планового) изменения PIN-кода мобильного приложения QIWI Кошелька

Type datetime.datetime

classmethod de\_json( $json$  type)

Возвращает инстанс этого класса из созданного json dict'а или строки Эта функция должна быть перезаписана для каждого субкласса

Результат

Тип результата Инстанс этого класса из созданного json dict'а или строки

<span id="page-31-0"></span>class pyqiwi.types.OnlineCommission(provider id, withdraw sum, enrollment sum, qw commission, funding source commission, withdraw to enrollment rate,  $obj$ )

Подсчитанная комиссия

#### provider\_id

Идентификатор провайдера

Type int

withdraw\_sum

Общая сумма платежа

Type [TransactionSum](#page-37-0)

enrollment\_sum

Сумма платежа с учетом комиссии

Type [TransactionSum](#page-37-0)

qw\_commission Комиссия Qiwi

Type [TransactionSum](#page-37-0)

funding\_source\_commission Комиссия платежной системы(если Qiwi, то всегда 0)

Type [TransactionSum](#page-37-0)

withdraw\_to\_enrollment\_rate ???

Type float/int

classmethod de\_json $(json\ type)$ 

Возвращает инстанс этого класса из созданного json dict'а или строки Эта функция должна быть перезаписана для каждого субкласса

#### Результат

Тип результата Инстанс этого класса из созданного json dict'а или строки

<span id="page-31-1"></span>class pyqiwi.types.PassInfo(last pass change, next pass change, password used, obj) Данные о пароле к сайту qiwi.com

#### last\_pass\_change

Дата/время последнего изменения пароля сайта qiwi.com

Type str

#### <span id="page-32-2"></span>next\_pass\_change

Дата/время следующего (планового) изменения пароля сайта qiwi.com

#### Type str

#### password\_used

Логический признак использования пароля (фактически означает, что пользователь заходит на сайт)

Type bool

#### classmethod de\_json $(json\_type)$

Возвращает инстанс этого класса из созданного json dict'а или строки Эта функция должна быть перезаписана для каждого субкласса

#### Результат

Тип результата Инстанс этого класса из созданного json dict'а или строки

<span id="page-32-0"></span>class pyqiwi.types.Payment( id, terms, fields, sum, transaction, source, comment, obj)

Данные о принятом платеже

#### id

Клиентский ID транзакции (В этой библиотеке, он считается 1000\*Unix timestamp)

Type str

terms

Идентификатор провайдера

Type str

#### fields

Реквизиты платежа

Type [PaymentFields](#page-33-2)

#### $sim$

Данные о сумме платежа

Type [TransactionSum](#page-37-0)

source

???

Type str

#### comment

Комментарий к платежу

Type Optional[str]

#### transaction

Данные о транзакции в процессинге

Type Payment. Transaction

```
class Transaction(id, state, obj)
```
Данные о транзакции в процессинге

id

ID транзакции Type str

#### state

Статус транзакции(в момент написания, только Accepted)

#### Type str

#### <span id="page-33-3"></span>classmethod de\_json( $json$  type)

Возвращает инстанс этого класса из созданного json dict'а или строки Эта функция должна быть перезаписана для каждого субкласса

Результат

Тип результата Инстанс этого класса из созданного json dict'а или строки

#### classmethod de\_json( $json$  type)

Возвращает инстанс этого класса из созданного json dict'а или строки Эта функция должна быть перезаписана для каждого субкласса

#### Результат

#### Тип результата Инстанс этого класса из созданного json dict'а или строки

#### <span id="page-33-2"></span>class pyqiwi.types.PaymentFields

Реквизиты платежа

Данный класс представляет из себя хаотичную структуру(но всегда присутствует «account») Судя по документации Qiwi API, создается из исходного поля fields для платежа

Примечание: Если вы хотите посмотреть исходный вид выданный Qiwi API, используйте str(PaymentFields)

#### account

Получатель платежа

#### Type str

#### classmethod de\_json( $json$  type)

Возвращает инстанс этого класса из созданного json dict'а или строки Эта функция должна быть перезаписана для каждого субкласса

#### Результат

Тип результата Инстанс этого класса из созданного json dict'а или строки

#### <span id="page-33-1"></span>class pyqiwi.types.PinInfo( $pin$  used,  $obj$ )

Данные о PIN-коде к приложению QIWI Кошелька на QIWI терминалах

#### pin\_used

Логический признак использования PIN-кода (фактически означает, что пользователь заходил в приложение)

Type bool

#### classmethod de\_json( $json$  type)

Возвращает инстанс этого класса из созданного json dict'а или строки Эта функция должна быть перезаписана для каждого субкласса

#### Результат

Тип результата Инстанс этого класса из созданного json dict'а или строки

#### <span id="page-33-0"></span>class pyqiwi.types.Profile(auth info, contract info, user info, obj) Профиль пользователя Visa QIWI Кошелька

#### auth\_info

Настройки авторизации пользователя

#### Type Optional[[AuthInfo](#page-26-1) ]

#### <span id="page-34-3"></span>contract\_info

Информация о кошельке пользователя

Type Optional [ContractInfo](#page-28-1)

user\_info

Прочие пользовательские данные

Type Optional *[UserInfo](#page-37-1)* 

#### classmethod  $de_json(json\_type)$

Возвращает инстанс этого класса из созданного json dict'а или строки Эта функция должна быть перезаписана для каждого субкласса

#### Результат

Тип результата Инстанс этого класса из созданного json dict'а или строки

```
class pyqiwi.types.Rate(from, to, rate, obj)
```
Курс валюты

#### \_from

Код входящей валюты (number-3 ISO-4217)

Type int

#### to

Код исходящей валюты (number-3 ISO-4217)

Type int

#### rate

Значение

Type float

#### classmethod de\_json( $json$  type)

Возвращает инстанс этого класса из созданного json dict'а или строки Эта функция должна быть перезаписана для каждого субкласса

#### Результат

Тип результата Инстанс этого класса из созданного json dict'а или строки

<span id="page-34-2"></span>class pyqiwi.types.Statistics(incoming\_total, outgoing\_total, obj)

Статистика платежей

#### incoming\_total

Данные о входящих платежах (пополнениях), отдельно по каждой валюте

Type list [*[TransactionSum](#page-37-0)*]

#### outgoing\_total

Данные об исходящих платежах, отдельно по каждой валюте

#### Type list [[TransactionSum](#page-37-0)]

#### classmethod de\_json $(json\_type)$

Возвращает инстанс этого класса из созданного json dict'а или строки Эта функция должна быть перезаписана для каждого субкласса

#### Результат

<span id="page-34-1"></span>Тип результата Инстанс этого класса из созданного json dict'а или строки

<span id="page-35-0"></span>class pyqiwi.types.Transaction( $txn$  id, person id, date, error code, error, status, type, status\_text, trm\_txn\_id, account, \_sum, commission, total, provider, source, comment, currency rate, features, view, obj)

Транзакция

txn\_id

ID транзакции в процессинге

#### Type int

#### person\_id

Номер кошелька

Type int

#### date

Дата/время платежа, время московское

Type datetime.datetime

#### error\_code

Код ошибки платежа

Type int/float

#### error

Описание ошибки

Type str

#### status

Статус платежа. Возможные значения: WAITING - платеж проводится, SUCCESS - успешный платеж, ERROR - ошибка платежа.

Type str

#### type

Тип платежа. Возможные значения: IN - пополнение, OUT - платеж, QIWI\_CARD - платеж с карт QIWI (QVC, QVP).

Type str

#### status\_text

Текстовое описание статуса платежа

Type str

#### trm\_txn\_id

Клиентский ID транзакции

Type str

#### account

Номер счета получателя

Type str

#### sum

Данные о сумме платежа

#### Type [TransactionSum](#page-37-0)

commission

Данные о комиссии платежа

#### Type [TransactionSum](#page-37-0)

#### <span id="page-36-1"></span>total

Данные об общей сумме платежа

Type [TransactionSum](#page-37-0)

#### provider

Данные о провайдере

#### Type [TransactionProvider](#page-36-0)

#### comment

Комментарий к платежу

Type str

#### currency\_rate

Курс конвертации (если применяется в транзакции)

Type float/int

source

???

Type ???

#### features

???

Type ???

view

???

Type ???

```
classmethod de_json(json\_type)
```
Возвращает инстанс этого класса из созданного json dict'а или строки Эта функция должна быть перезаписана для каждого субкласса

#### Результат

Тип результата Инстанс этого класса из созданного json dict'а или строки

<span id="page-36-0"></span>class pyqiwi.types.TransactionProvider(\_id, short\_name, long\_name, logo\_url, description,

keys, site\_url, obj )

Данные о провайдере

id

ID провайдера в процессинге

Type int

short\_name

Краткое наименование провайдера

Type str

long\_name

Развернутое наименование провайдера

Type str

logo\_url

Cсылка на логотип провайдера

Type str

#### <span id="page-37-2"></span>description

Описание провайдера (HTML)

#### Type str

#### keys

Список ключевых слов

#### Type str

site\_url

Сайт провайдера

#### Type str

#### classmethod de\_json $(json\_type)$

Возвращает инстанс этого класса из созданного json dict'а или строки Эта функция должна быть перезаписана для каждого субкласса

#### Результат

Тип результата Инстанс этого класса из созданного json dict'а или строки

<span id="page-37-0"></span>class pyqiwi.types.TransactionSum(amount, currency, obj)

Данные о платеже

amount

Сумма

Type float/int

currency

Валюта

Type str

#### classmethod de\_json( $json$   $type$ )

Возвращает инстанс этого класса из созданного json dict'а или строки Эта функция должна быть перезаписана для каждого субкласса

#### Результат

Тип результата Инстанс этого класса из созданного json dict'а или строки

<span id="page-37-1"></span>class pyqiwi.types.UserInfo(default pay currency, default pay source, email, first txn id, language, operator, phone hash, promo enabled, obj)

Прочие пользовательские данные

#### default\_pay\_currency

Код валюты баланса кошелька по умолчанию (number-3 ISO-4217)

#### Type int

default\_pay\_source Служебная информация

Type ???

#### email

E-mail пользователя

Type str

#### first\_txn\_id

Номер первой транзакции пользователя после регистрации

Type int

#### <span id="page-38-1"></span>language

Служебная информация

Type ???

#### operator

Название мобильного оператора номера пользователя

Type str

phone\_hash

Служебная информация

Type ???

promo\_enabled

Служебная информация

Type ???

classmethod de\_json( $json$  type)

Возвращает инстанс этого класса из созданного json dict'а или строки Эта функция должна быть перезаписана для каждого субкласса

#### Результат

Тип результата Инстанс этого класса из созданного json dict'а или строки

# <span id="page-38-0"></span>7.3 Exceptions

exception pyqiwi.exceptions.APIError(msg, method name, response=None) Ошибка в Qiwi API

msg

Сообщение ошибки

Type str

method\_name

Название метода, вызванного при возникновении ошибки

Type str

#### request

Чистый ответ от сервера, полученный от requests

Type requests.Response

#### response

Текст выданный Qiwi API, без какой либо обработки

Type str

method

Метод вызванный на сервере Qiwi

Type str

#### params

Параметры вызванного метода

Type dict

Индекс

- <span id="page-40-0"></span> $\bullet\,$  genindex
- $\bullet \,$  modindex
- $\bullet\,$  search

Содержание модулей Python

<span id="page-42-0"></span>p

pyqiwi, [17](#page-20-1)  $p$ yqiwi.exceptions,  $35\,$  $35\,$  $p$ yqiwi.types,  $22$ 

### Алфавитный указатель

### <span id="page-44-0"></span>Символы

 $\text{\texttt{from}}$  (ampubym pyqiwi.types.Rate), [31](#page-34-3)

### A

account (атрибут pyqiwi.types.PaymentFields), [30](#page-33-3) account (атрибут pyqiwi.types.Transaction), [32](#page-35-0) Account (класс в pyqiwi.types),  $22$ accounts (атрибут pyqiwi.Wallet), [17](#page-20-2) AccountType (класс в pyqiwi.types), [23](#page-26-2) alias (атрибут pyqiwi.types.Account), [22](#page-25-2) amount (атрибут pyqiwi.types.TransactionSum), [34](#page-37-2) APIError, [35](#page-38-1) auth\_info (*ampubym pygiwi.types.Profile*), [30](#page-33-3) AuthInfo (класс в pyqiwi.types),  $23$ 

### B

balance  $\text{(ampu6ym pyqiwi.types.}\text{Account)}$ , [23](#page-26-2) balance() (метод pyqiwi.Wallet), [18](#page-21-0) bank\_alias  $(ampu6ym)$ pyqiwi.types.IdentificationInfo), [25](#page-28-2) birth\_date (атрибут pyqiwi.types.Identity), [26](#page-29-1) blocked (атрибут pyqiwi.types.ContractInfo), [25](#page-28-2) bound (атрибут pyqiwi.types.CommissionRange), [24](#page-27-2) bound\_email (атрибут pyqiwi.types.AuthInfo), [23](#page-26-2)

### $\subset$

check (атрибут pyqiwi.types.Identity), [27](#page-30-1) check\_json() (статический метод pyqiwi.types.JsonDeserializable), [27](#page-30-1) cheque() (метод pyqiwi.Wallet),  $18$ comment (атрибут pyqiwi.types.Payment), [29](#page-32-2) comment (атрибут pyqiwi.types.Transaction), [33](#page-36-1) commission (атрибут pyqiwi.types.Transaction), [32](#page-35-0) Commission (класс в  $pyqiwitypes$ ), [24](#page-27-2) commission() (метод pyqiwi.Wallet), [18](#page-21-0) CommissionRange (класс в pyqiwi.types),  $24$ contract\_id (атрибут pyqiwi.types.ContractInfo), [25](#page-28-2)

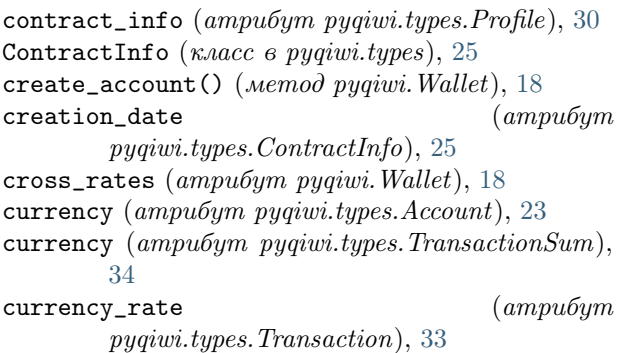

### D

date (*ampuбym pyqiwi.types.Transaction*), [32](#page-35-0) de\_json() (метод класса pyqiwi.types.Account), [23](#page-26-2) de\_json()  $(\text{Memod})$   $\text{K.nacca}$ pyqiwi.types.AccountType), [23](#page-26-2) de\_json() (метод класса pyqiwi.types. $AuthInfo$ ), [24](#page-27-2) de\_json()  $(\text{Memod})$   $\text{K.aacca}$ pyqiwi.types.Commission), [24](#page-27-2) de\_json()  $(\text{Memod})$   $\text{K.aacca}$ pyqiwi.types.CommissionRange), [25](#page-28-2) de\_json()  $(\text{Memod} \quad \text{k}. \text{V.})$ pyqiwi.types.ContractInfo), [25](#page-28-2) de\_json()  $(\text{Memod} \quad \text{K.aacca})$ pyqiwi.types.IdentificationInfo), [26](#page-29-1) de\_json() (метод класса pyqiwi.types.Identity), [27](#page-30-1) de\_json() (*Memod* κ*λαcca* pyqiwi.types.JsonDeserializable), [27](#page-30-1) de\_json()  $(\text{Memod} \quad \text{k}. \text{V.})$ pyqiwi.types.MobilePinInfo), [28](#page-31-2) de\_json()  $(\text{Memod})$   $\text{K.aacca}$ pyqiwi.types.OnlineCommission), [28](#page-31-2) de\_json() (метод класса pyqiwi.types.PassInfo), [29](#page-32-2) de\_json() (метод класса pyqiwi.types.  $Payment$ ), [30](#page-33-3) de\_json()  $(\text{Memod})$   $\text{K.aacca}$ pyqiwi.types.Payment.Transaction), [30](#page-33-3) de\_json()  $(\text{Memod})$   $\text{K.aacca}$ pyqiwi.types.PaymentFields), [30](#page-33-3) de\_json() (метод класса pyqiwi.types.PinInfo), [30](#page-33-3)

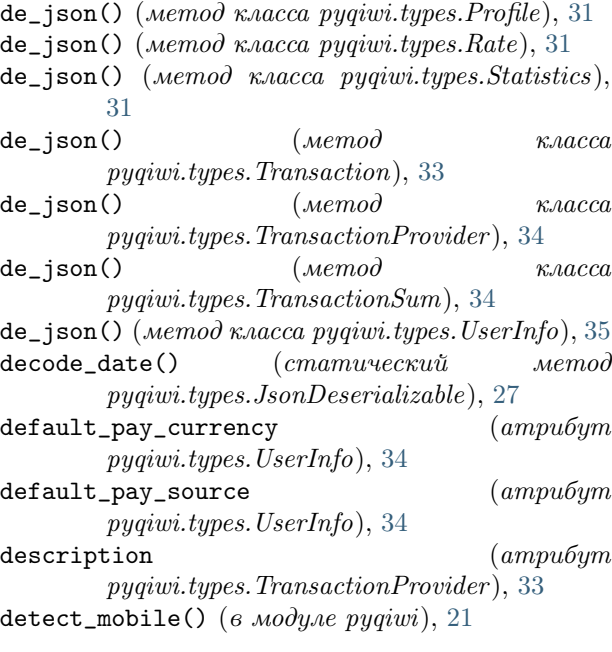

### E

email (атрибут pyqiwi.types.UserInfo), [34](#page-37-2) enrollment\_sum  $(ampu6ym)$ pyqiwi.types.OnlineCommission), [28](#page-31-2) error (атрибут pyqiwi.types.Transaction), [32](#page-35-0) error\_code (ampubym pyqiwi.types.Transaction), [32](#page-35-0)

### F

features (атрибут pyqiwi.types.ContractInfo), [25](#page-28-2) features (ampubym pyqiwi.types.Transaction), [33](#page-36-1) fields (атрибут pyqiwi.types.Payment), [29](#page-32-2) first\_name ( $ampu6ym$  pyqiwi.types.Identity), [26](#page-29-1) first\_txn\_id (атрибут pyqiwi.types.UserInfo), [34](#page-37-2) fixed (атрибут pyqiwi.types.CommissionRange), [25](#page-28-2) fs\_alias (атрибут pyqiwi.types.Account), [22](#page-25-2) funding\_source\_commission (атрибут pyqiwi.types.OnlineCommission), [28](#page-31-2)

## G

generate\_form\_link() (в модуле  $pyquiv, 21$  $pyquiv, 21$  $get_{\texttt{c}}$ commission() (в модуле рудиші), [22](#page-25-2)

### H

has\_balance (ampubym pyqiwi.types.Account), [22](#page-25-2) history() (метод pyqiwi.Wallet), [19](#page-22-0)

### I

- id  $(ampu0ympyquiv.types.AccountType), 23$  $(ampu0ympyquiv.types.AccountType), 23$ id (атрибут pyqiwi.types.Identity), [26](#page-29-1)
- id (атрибут pyqiwi.types.Payment), [29](#page-32-2)

id (атрибут pyqiwi.types.Payment.Transaction), [29](#page-32-2)

id (атрибут pyqiwi.types.TransactionProvider ), [33](#page-36-1) identification() (метод pyqiwi. Wallet),  $19$ identification\_info (ampubym pyqiwi.types.ContractInfo), [25](#page-28-2) identification\_level  $(ampu6ym)$ pyqiwi.types.IdentificationInfo), [26](#page-29-1) IdentificationInfo (класс в pyqiwi.types),  $25$ Identity (класс в pyqiwi.types),  $26$ incoming\_total (ampubym pyqiwi.types.Statistics), [31](#page-34-3) inn (атрибут pyqiwi.types.Identity), [26](#page-29-1)  $ip$  (ampubym pyqiwi.types.AuthInfo), [23](#page-26-2) J

JsonDeserializable (класс в  $pyqiwitypes$ ), [27](#page-30-1)

### K

```
keys (атрибут pyqiwi.types.TransactionProvider ),
        34
```
### L

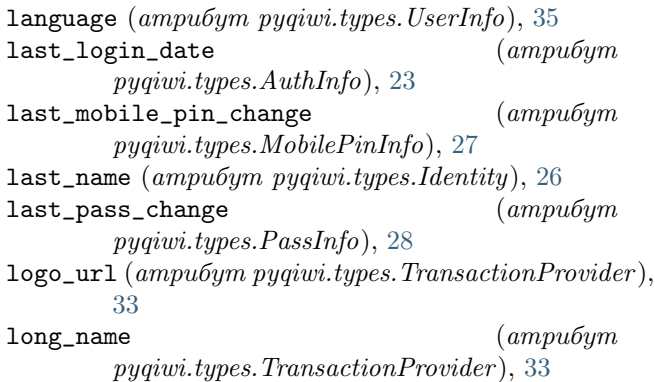

## M

max (атрибут pyqiwi.types.CommissionRange), [25](#page-28-2) method (атрибут pyqiwi.exceptions.APIError), [35](#page-38-1) method\_name ( $ampu6ym$ pyqiwi.exceptions.APIError ), [35](#page-38-1) middle\_name (ampubym pyqiwi.types.Identity), [26](#page-29-1) min (атрибут pyqiwi.types.CommissionRange), [24](#page-27-2) mobile() (метод pyqiwi.Wallet),  $20$ mobile\_pin\_info (ampu6ym  $pyqiwi.types. \mathit{AuthorInfo}$ , [24](#page-27-2) mobile\_pin\_used  $(ampu6ym$ pyqiwi.types.MobilePinInfo), [27](#page-30-1) MobilePinInfo (класс в pyqiwi.types),  $27$ msg (атрибут pyqiwi.exceptions.APIError ), [35](#page-38-1)

### N

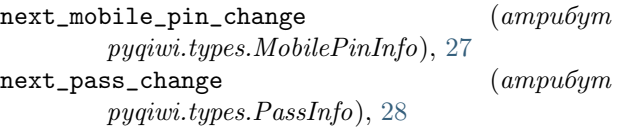

### $\Omega$

offered\_accounts (атрибут pyqiwi.Wallet), [17](#page-20-2) oms (атрибут pyqiwi.types.Identity), [27](#page-30-1) OnlineCommission (класс в pyqiwi.types),  $28$ operator ( $ampu0ym$  pyqiwi.types.UserInfo), [35](#page-38-1) outgoing\_total (ampubym pyqiwi.types.Statistics), [31](#page-34-3)

## P

params (атрибут pyqiwi.exceptions.APIError ), [35](#page-38-1) pass\_info  $\langle \text{ampu6ym pyqiwi}. \text{types}. \text{Author}(n, 24) \rangle$  $\langle \text{ampu6ym pyqiwi}. \text{types}. \text{Author}(n, 24) \rangle$  $\langle \text{ampu6ym pyqiwi}. \text{types}. \text{Author}(n, 24) \rangle$ PassInfo (класс в pyqiwi.types),  $28$ passport (ampubym pyqiwi.types.Identity), [26](#page-29-1) password\_used (ampubym pyqiwi.types.PassInfo), [29](#page-32-2) Payment (класс в pyqiwi.types), [29](#page-32-2) Payment.Transaction (класс в pyqiwi.types), [29](#page-32-2) PaymentFields (класс в pyqiwi.types), [30](#page-33-3) person\_id (атрибут pyqiwi.types.AuthInfo), [24](#page-27-2) person\_id (атрибут pyqiwi.types.Transaction), [32](#page-35-0) phone\_hash (атрибут pyqiwi.types.UserInfo), [35](#page-38-1) pin\_info ( $\alpha m p u \delta y m p y q i w i.$ types.AuthInfo), [24](#page-27-2) pin\_used (атрибут pyqiwi.types.PinInfo), [30](#page-33-3) PinInfo (класс в pyqiwi.types),  $30$ profile (атрибут pyqiwi.Wallet), [17](#page-20-2) Profile (класс в pyqiwi.types),  $30$ promo\_enabled  $(ampu0ympyqiwitypes. UserInfo),$ [35](#page-38-1) provider (атрибут pyqiwi.types.Transaction), [33](#page-36-1) provider\_id  $(ampu6ym)$ pyqiwi.types.OnlineCommission), [28](#page-31-2) рудімі  $(\text{mody}_A, 17)$  $(\text{mody}_A, 17)$  $(\text{mody}_A, 17)$ pyqiwi.exceptions  $(\text{mod}y_{\text{AD}}), 35$  $(\text{mod}y_{\text{AD}}), 35$ руqiwi.types  $(\text{mod}y_{\Lambda b})$ , [22](#page-25-2)

# Q

qiwi\_transfer() (метод pyqiwi.Wallet), [20](#page-23-0) qw\_commission  $\qquad \qquad (ampu6ym)$ pyqiwi.types.OnlineCommission), [28](#page-31-2)

# R

ranges (атрибут pyqiwi.types.Commission), [24](#page-27-2) rate (атрибут pyqiwi.types.CommissionRange), [24](#page-27-2) rate (атрибут pyqiwi.types.Rate), [31](#page-34-3) Rate (класс в pyqiwi.types), [31](#page-34-3) raw (атрибут pyqiwi.types.JsonDeserializable), [27](#page-30-1) registration\_date  $(ampu0ym)$ pyqiwi.types.AuthInfo), [24](#page-27-2) request (атрибут pyqiwi.exceptions.APIError ), [35](#page-38-1) response (атрибут pyqiwi.exceptions.APIError ), [35](#page-38-1)

## S

send() (метод pyqiwi.Wallet),  $20$ 

short\_name (ampubum pyqiwi.types.TransactionProvider ), [33](#page-36-1) site\_url (*ampubym pyqiwi.types.TransactionProvider*), [34](#page-37-2) snils (*ampubym pyqiwi.types.Identity*), [26](#page-29-1) source (атрибут pyqiwi.types.Payment), [29](#page-32-2) source (атрибут pyqiwi.types.Transaction), [33](#page-36-1) stat() (метод pyqiwi.Wallet), [21](#page-24-0) state (атрибут pyqiwi.types.Payment.Transaction), [29](#page-32-2) Statistics (класс в pyqiwi.types), [31](#page-34-3) status (атрибут pyqiwi.types.Transaction), [32](#page-35-0) status\_text (ampubym pyqiwi.types.Transaction), [32](#page-35-0) sum (атрибут pyqiwi.types.Payment), [29](#page-32-2) sum (атрибут pyqiwi.types.Transaction), [32](#page-35-0)

# $\top$

terms (атрибут pyqiwi.types.Payment), [29](#page-32-2) title (атрибут pyqiwi.types.Account), [22](#page-25-2) title (атрибут pyqiwi.types. $AccountType$ ), [23](#page-26-2) to  $\langle \textit{ampu6ym pyqiwi}. \textit{types}. \textit{Rate} \rangle, 31$  $\langle \textit{ampu6ym pyqiwi}. \textit{types}. \textit{Rate} \rangle, 31$ total (атрибут pyqiwi.types.Transaction), [32](#page-35-0) transaction (атрибут pyqiwi.types.Payment), [29](#page-32-2) Transaction (класс в pyqiwi.types), [31](#page-34-3) transaction() (метод pyqiwi.Wallet), [21](#page-24-0) TransactionProvider (класс в pyqiwi.types), [33](#page-36-1) TransactionSum (класс в pyqiwi.types), [34](#page-37-2) trm\_txn\_id (атрибут pyqiwi.types.Transaction), [32](#page-35-0) txn\_id (атрибут pyqiwi.types.Transaction), [32](#page-35-0) type (атрибут pyqiwi.types.Account), [23](#page-26-2) type (атрибут pyqiwi.types.Identity), [26](#page-29-1) type (атрибут pyqiwi.types.Transaction), [32](#page-35-0)

# $\cup$

user\_info (ampubym pyqiwi.types.Profile), [31](#page-34-3) UserInfo (класс в pyqiwi.types), [34](#page-37-2)

## $\vee$

view (атрибут pyqiwi.types.Transaction), [33](#page-36-1)

## W

Wallet (класс в  $pyqiwi$ ), [17](#page-20-2) withdraw\_sum  $(ampu0ym)$ pyqiwi.types.OnlineCommission), [28](#page-31-2) withdraw\_to\_enrollment\_rate  $(ampu0w$ pyqiwi.types.OnlineCommission), [28](#page-31-2)